## **Editors and Developers**

**Editor in Chief**: Alice Allen, University of Maryland **Associate Editor**: Kimberly DuPrie, Space Telescope Science Institute **Assistant Editor**: Catherine Gosmeyer, NASA **Head Designer/Developer**: Judy Schmidt, ASCL **Developers**: P.W. Ryan, ASCL Siddha Mavuram, University of Maryland

### **Advisory Committee**

**Peter Teuben**, University of Maryland, *Chair* **Bruce Berriman**, California Institute of Technology **Jessica Mink**, Harvard-Smithsonian Center for Astrophysics **Robert Nemiroff**, Michigan Technological University, *Founder* **Lior Shamir**, Kansas State University **Keith Shortridge**, Knave and Varlet **John Wallin**, Middle Tennessee State University, *Founder* **Rein H. Warmels**, European Southern Observatory

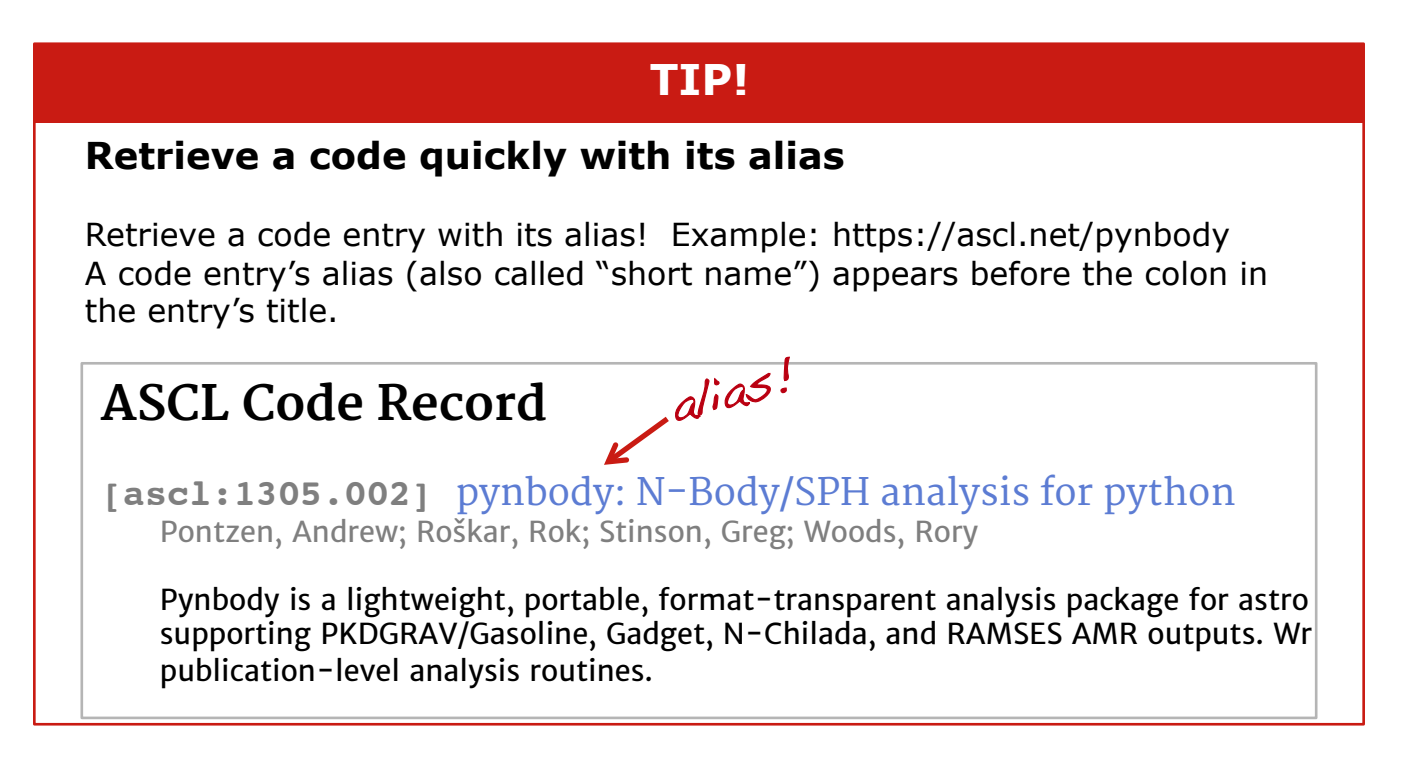

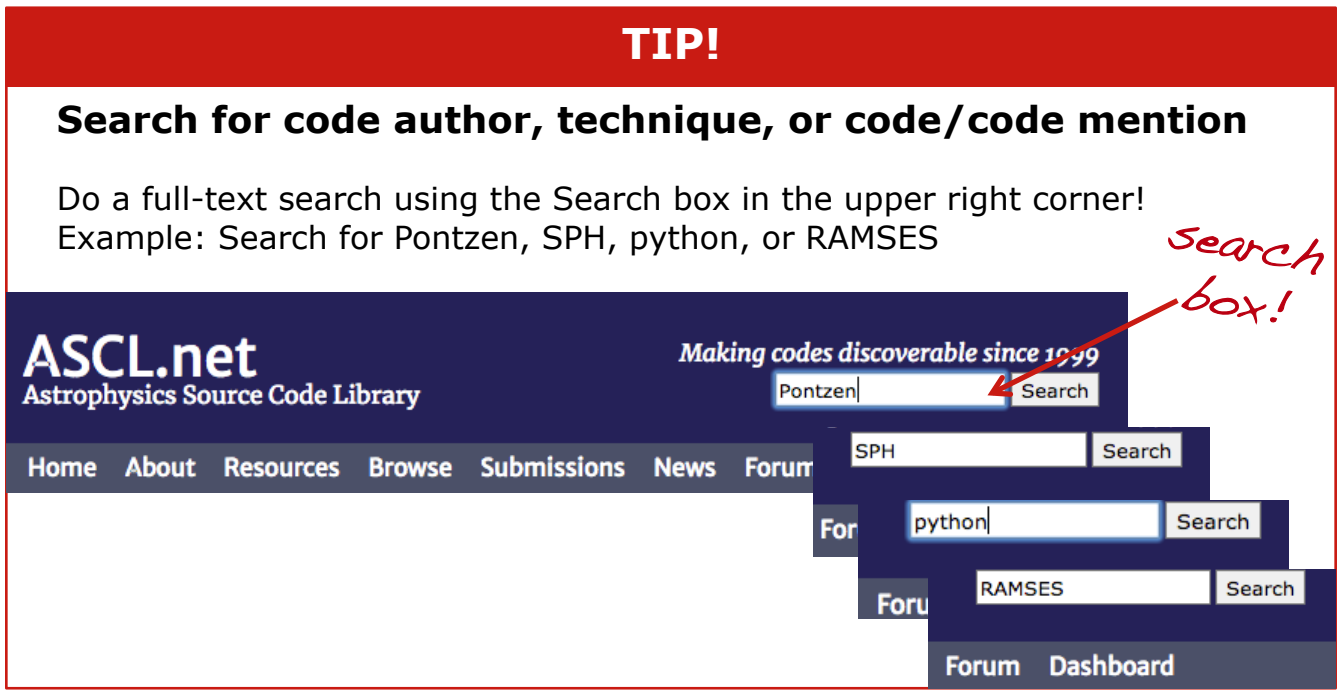

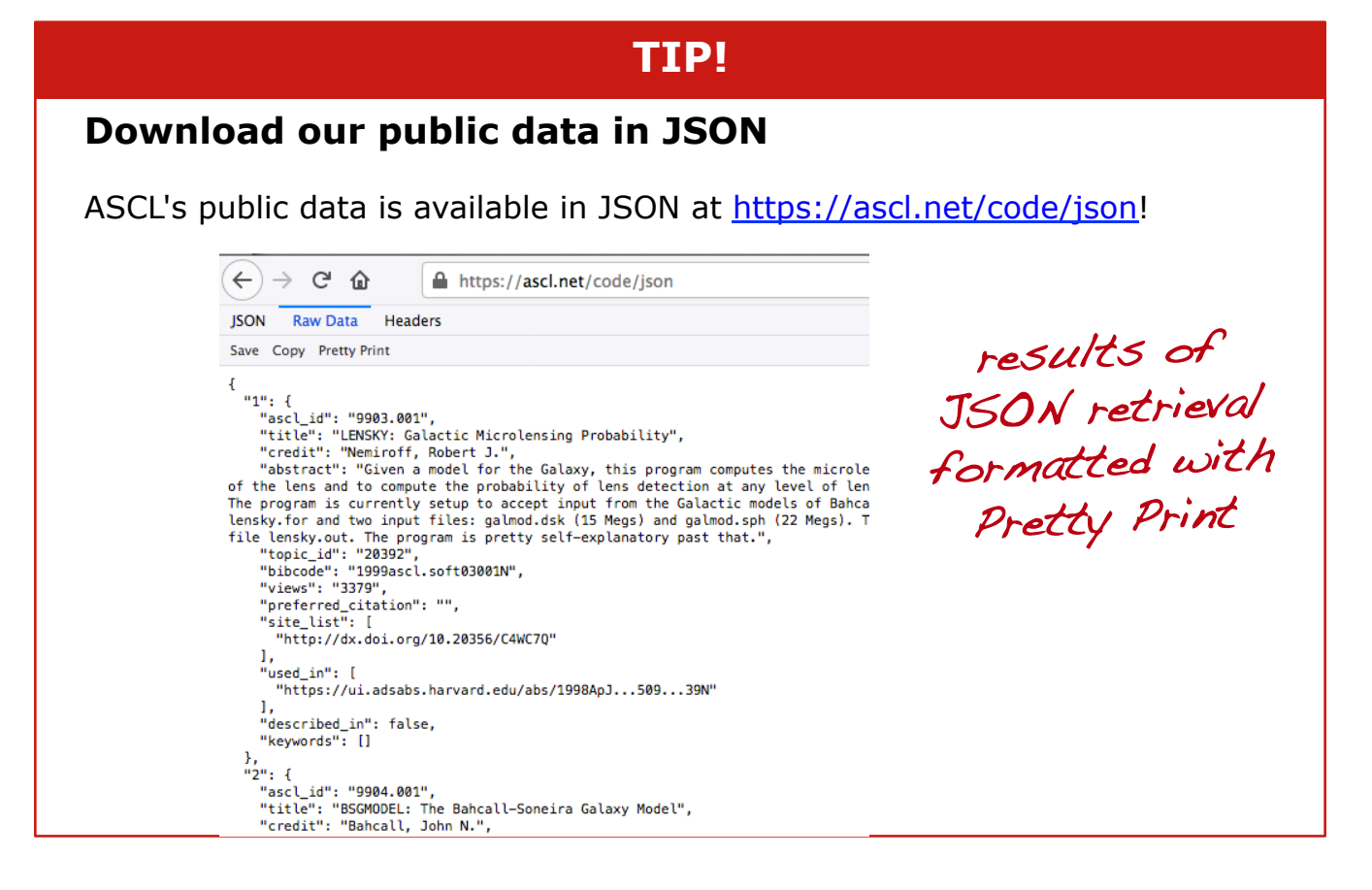

#### **Query our public data with our API**

You can use the ASCL's new documented API to query the ASCL.

Example: Query the ASCL for all codes that do not have preferred citation information, and return the ASCL ID, name of the code, its bibcode, and the date and time the entry was last updated by clicking on this link:

https://ascl.net/api/search/?q=citation\_method:%22%22&fl=ascl\_id,title,bibcode,time\_updated

See Siddha Mavuram's poster Come search the ASCL with our new API! for detailed information on the API.

### **Find entries for software associated with NASA missions**

Retrieve code entries funded or written by NASA for NASA missions! Example: See all keywords at https://ascl.net/code/keywords Example: See all Kepler-associated entries at https://ascl.net/code/keywords/Kepler

Attend Peter Teuben's presentation Tuesday at 1:20 PM on 211.09. Increasing the visibility of NASA astrophysics software through the ASCL for detailed information on this NASA ADAP project.

#### **Create a CITATION.cff file for your code to let people know how to cite it**

Create a CITATION.cff file to add to your code repo from its ASCL entry by adding /CITATION.cff to the URL for an ASCL entry Example: https://ascl.net/1305.002/CITATION.cff

This works for code entries with an ASCL ID. These files are intended to be a starting point; please edit the resulting file as needed.

 $eff-version: 1.1.0$ message: "Please cite the following works when using this software: https://ui.adsabs.harvard.edu/abs/2013ascl.soft05002P" authors: truncated example; - family-names: Pontzen given-names: Andrew click on link above to - family-names: Roškar given-names: Rok See entire file - family-names: Stinson given-names: Greg - family-names: Woods

#### **Create a codemeta.json file for your code to let people know how to cite it**

Create a codemeta.json file to add to your code repo from its ASCL entry by adding /codemeta.json to the URL for an ASCL entry Example: https://ascl.net/1305.002/codemeta.json

This works for code entries with an ASCL ID. These files are intended to be a starting point; please edit the resulting file as needed.

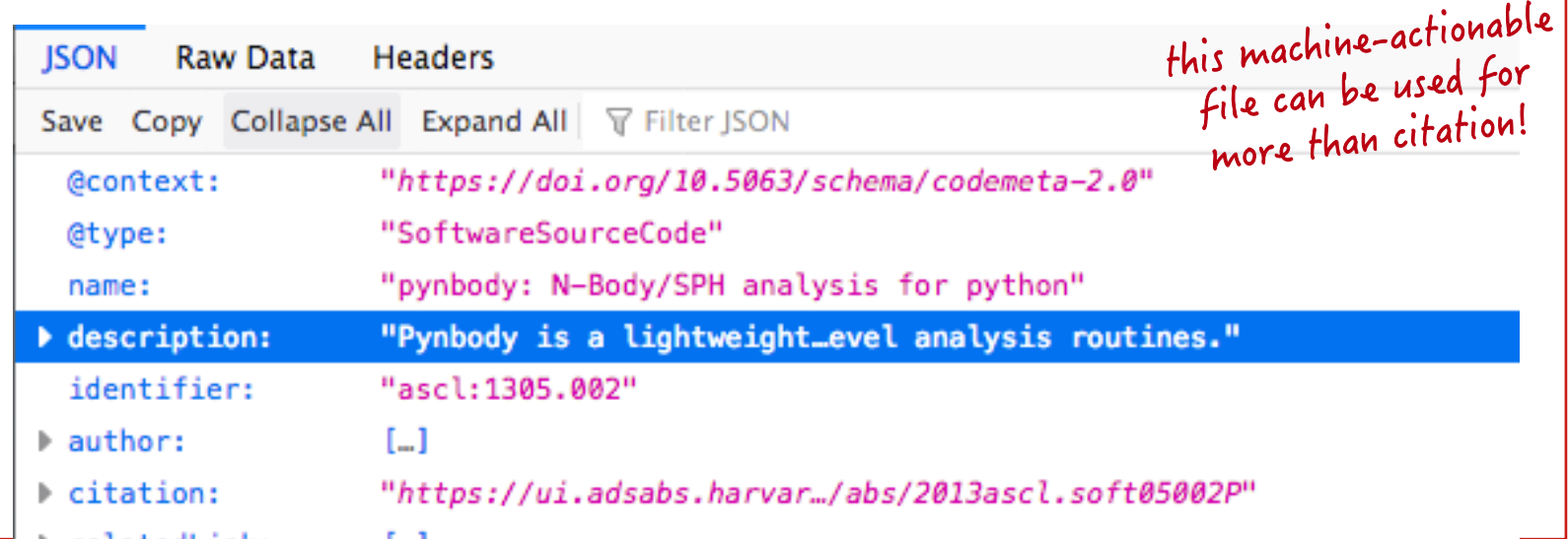

## **You might want to know…**

### **… that the ASCL downloads and stores archive files of the codes it registers**

When a code is added to the ASCL, we download the software to ensure it is source code. If the code site is an institutional or personal website, we also download some or all of the website, and also push it to the Internet Archive's Wayback Machine.

We do not serve the codes we download to the public unless we have explicit permission from the software author to do so.

# **You might want to know…**

**… that we perform regular maintenance on our entries** 

# Codes not updated since:

Type a date to find percentage of codes not updated since: 20180101 7.19% 170 out of 2363

We check the health of our entries through a regular maintenance program to ensure the integrity of our records. We run two different link checkers on our site links several times every week and follow up on those that consistently fail over a period of time. You can see the results of our link checking at the top of our dashboard.

Go!

We also look at every entry at least once every three years; this year, for example, we are looking at entries that haven't been updated since 2018 and will update them as needed. This is in addition to maintenance that is triggered by, for example, correspondence with a code author, link checking, and other activities.

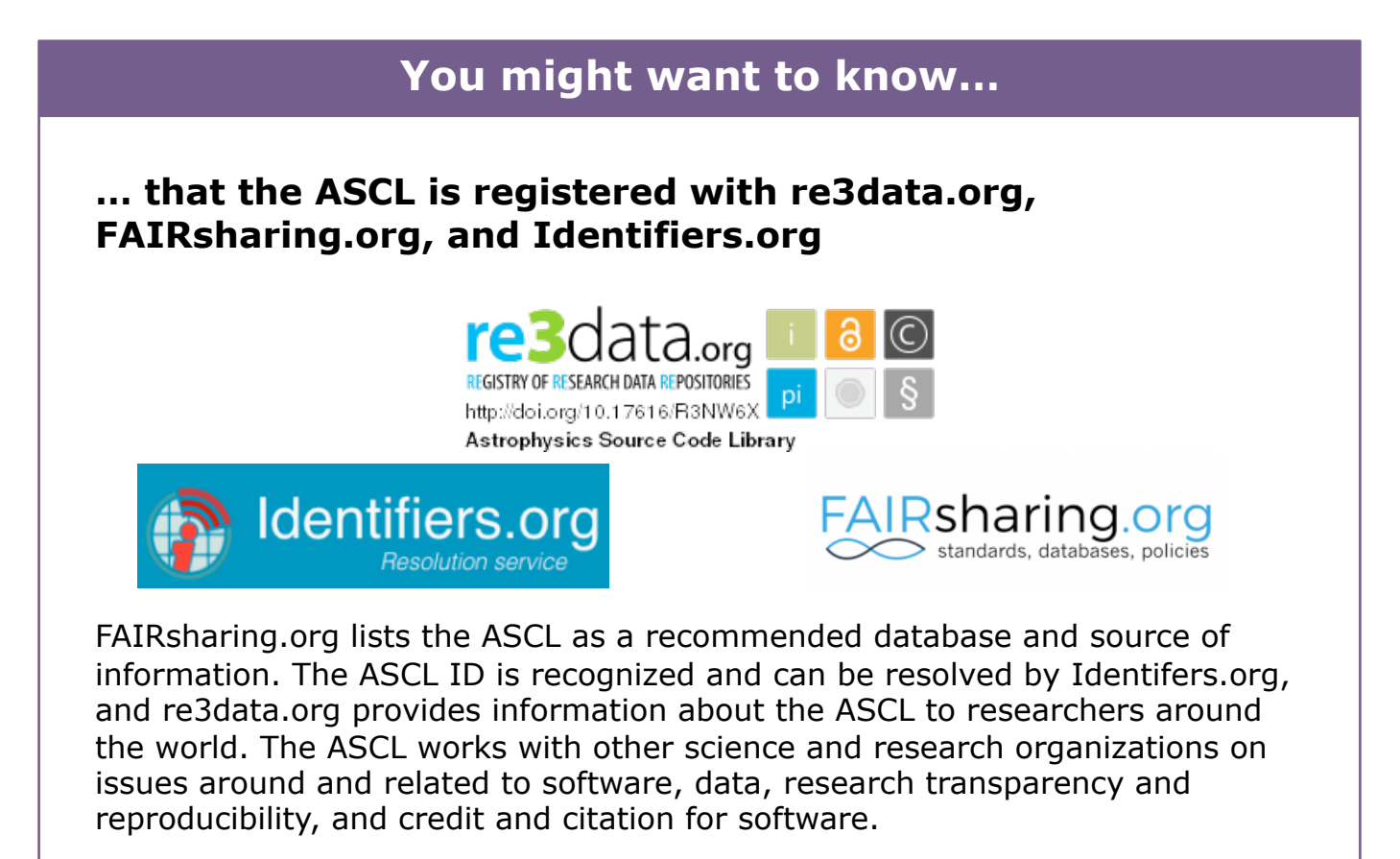

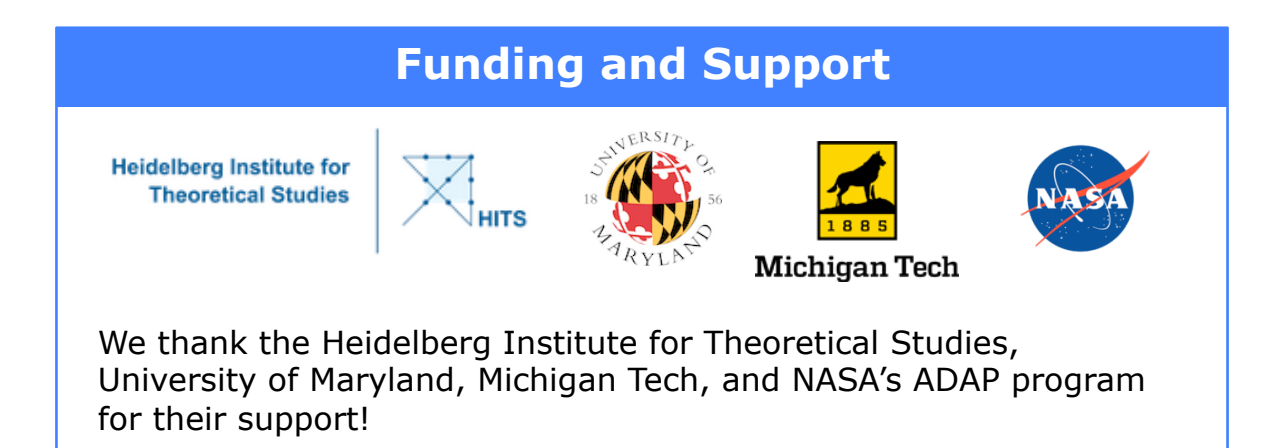

# **Acknowledgements**

We could not do what we do without the following fabulous organizations:

SAO/NASA Astrophysics Data System

arXiv.org

Internet Archive